### **From Drawing to CNC: overview**

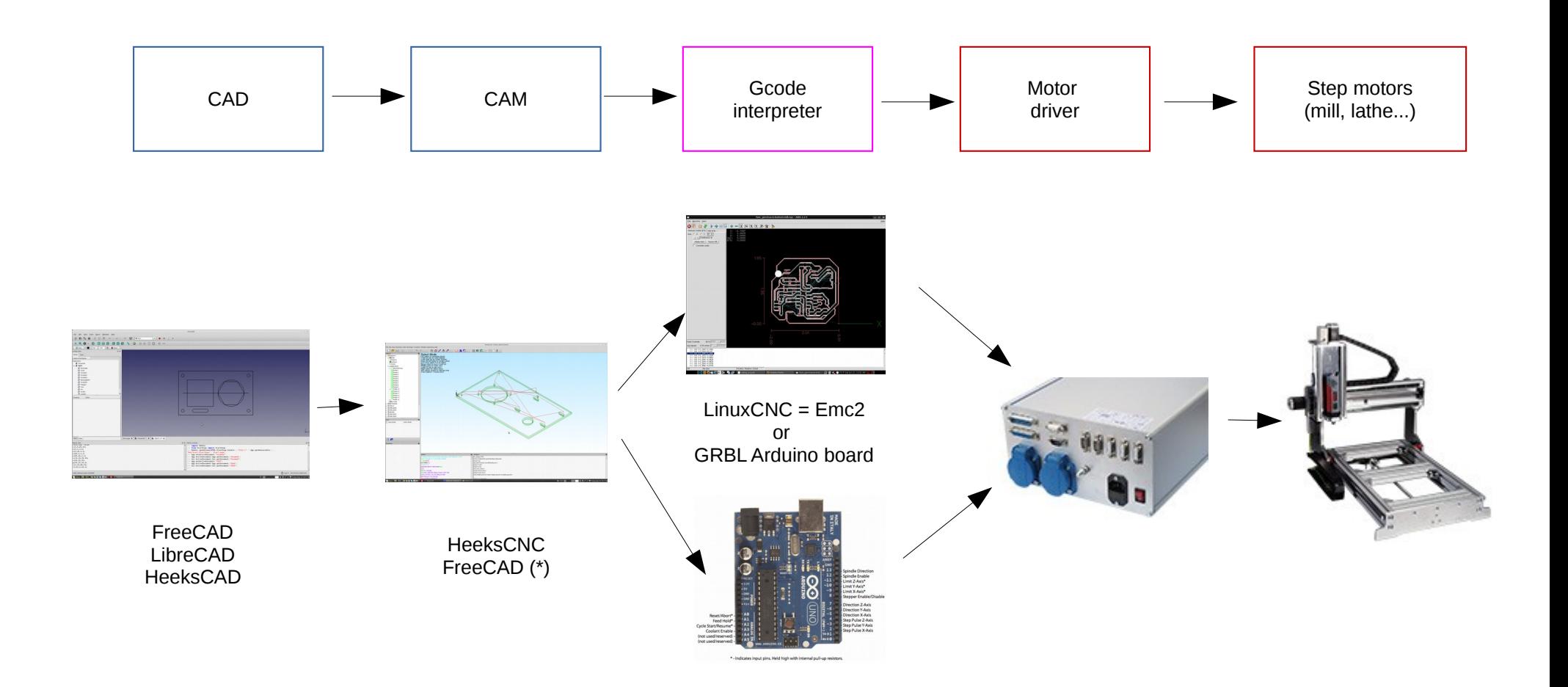

(\*) FreeCAD CAM is currently being developed, will probably be very performant when ready HeeksCNC is working fine, but development is stagnating (state 5.2017)

# **SOFTWARE:**

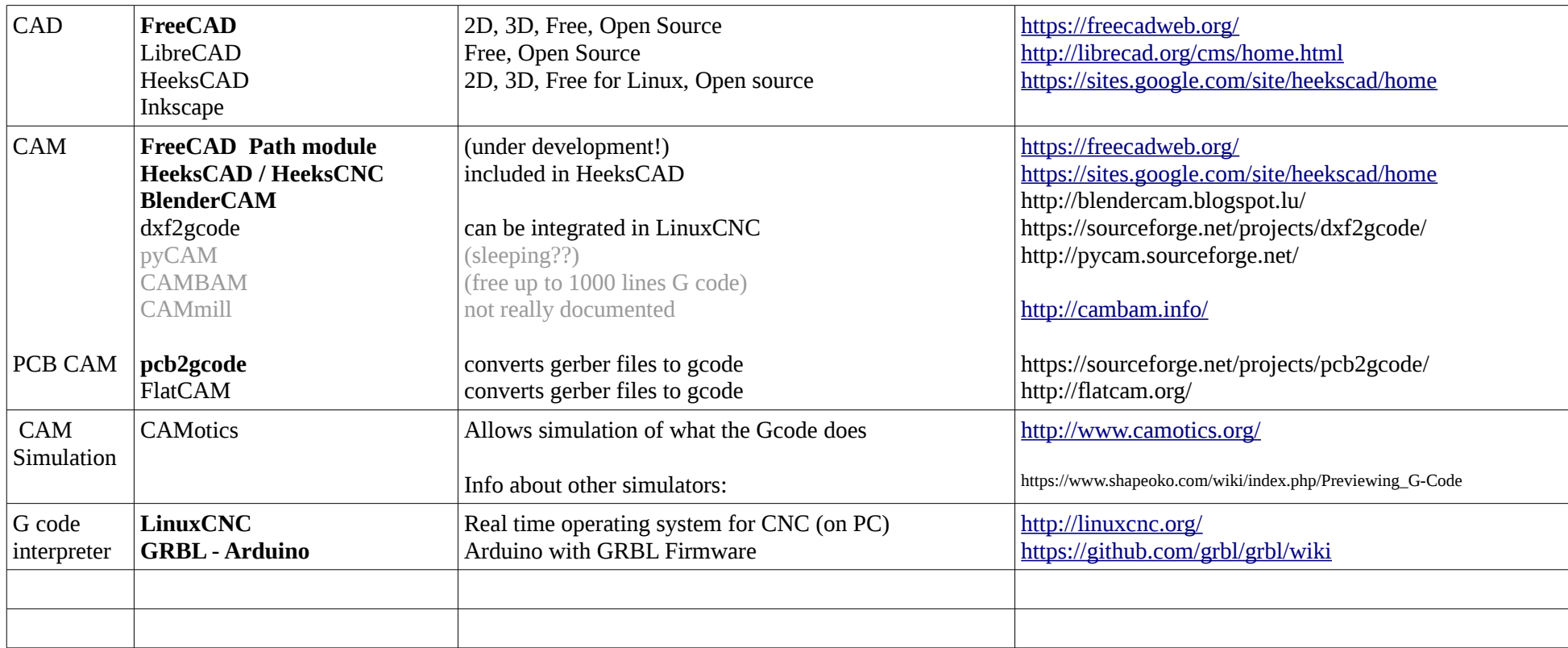

My favorites are marked in bold.

All the software listed is free and Open Source and available for Linux

### **CAD**

#### **FreeCAD**

Is for 2D and 3D drawing, is under heavy development and very promising. There are a lot of good tutorials to be found. FreeCAD is very modular, it has an App and a GUI part. Both are written in C++, but have a Python interface. Extension modules for all kinds of purposes can be written in Python. So freeCAD is very future-oriented and very OPEN! FreeCAD has a lot of different "Workbenches". Each of these is suited for a special task. You can write your own workbench if you want.

#### **HeeksCAD**

Is for 2D and 3D drawing. Includes HeeksCNC that allows Gcode generation.

#### **Inkscape**

is for 2D drawing. Includes generating Gcode for laser cutting, but with no tool path compensation

### **CAM**

#### **HeeksCAD / HeeksCNC**

generates G code. Profile operations include generation of holding tags to prevent pieces of material to get loose and fly around.

Documentation OK.

Development seems to sleep for the moment, but HeeksCNC is functional.

Post processor files can be extended by Python scripts.

HeeksCAD generates a master Python script that generates the g code and that can be edited and reloaded. Maybe this can be combined with FreeCAD?

### **CAM for engraving printed circuit boards (PCBs)**

#### **pcb2gcode**

is a command line tool that converts Gerber files (produced by EAGLE or KiCAD or any pcb program) to Gcode.

#### **FlatCAM**

Seems well documented and easy to use. Written in Python. I have not tested it yet.

Installation:

download zip file, extract, open terminal in folder, sudo bash setup\_ubuntu.sh to install dependencies, start FlatCAM with python flatcam.py

### **CAM simulation**

**CAMotics**

# **Gcode interpreters**

# **LinuxCNC (Emc2)**

is a real time operating system especially designed for controlling step motors and servo motors **Advantages:**

- displays a simulation of the tool path and displays coordinates
- can drive up to 9 axes
- contains kinematic modules for coordinate transformation
- can generate high pulse rates
- has a hardware abstraction layer (HAL) that allows generating and analysing signals
- GUI can be chosen between several variants, and may be extended in Python

# **Disadvantages:**

• Needs a PC with parallel interface for communication with the motor driver

### **Arduino with GRBL firmware**

Gcode is sent to Arduino via USB Arduino decodes it and generates the control signals **Advantages:**

◦ does not need a PC to run, no boot delay, small and cheap

# **Disadvantages:**

- no display of the toolpath as there is only a small LCD display, if any
- number of axes is limited (t
- some Gcodes are still missing (probably not very important ?)

# **MaxiPosi board with GRBL**

is a very promising board developed by "Make" that is Arduino compatible and has a lot of features specially designed for CNC use